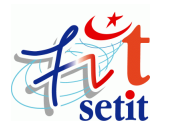

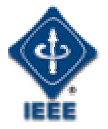

# **Informatisation de La Langue Amazighe : Méthodes et Mises En Oeuvre**

Ali Rachidi<sup>l</sup> & Driss Mammass<sup>2</sup>

*1 Ecole Nationale de Commerce et de Gestion, B.P. 37/S Hay Salam – Agadir, Maroc Laboratoire de Traitement d'Images et Systèmes d'Information (LTISI)*

**Email : rachidi.ali@caramail.com**

*2 Laboratoire de Traitement d'Images et Systèmes d'Information (LTISI), Faculté des Sciences, Université Ibn Zohr, Agadir, Maroc,*

**E-mail : driss\_mammass@yahoo.fr**

**Résumé** L'intégration des technologies de l'information et de communication (TIC) à l'apprentissage de la langue Amazighe est absolument nécessaire pour que l'Amazighe ait droit de cité plein et entier sur le Web et dans le monde informatisé.

Le présent papier propose une réflexion sur les stratégies et méthodes d'informatisation de l'amazighe qui est une langue peu dotée. Cette réflexion vise surtout l'optimisation de l'effort d'informatisation. En effet, les méthodes proposées tiennent en compte non seulement l'alphabet proposé par l'IRCAM et confirmée par l'ISO (format Unicode) le 21 juin 2004 [Ircam 04a] mais aussi le contexte francophone des populations berbères.

# **1. Introduction**

Ce papier s'inscrit dans un large mo uvement international qui vise à ce que chaque peuple puisse disposer de tous les moyens pour communiquer dans sa langue. A l'époque, affirmer ou défendre une langue passait par d'autres moyens : fixer une orthographe, construire des dictionnaires monolingues ou bilingues, recueillir des traditions orales ou encore élaborer des polices d'imprimeur.

Aujourd'hui, le développement des ordinateurs personnels et celui des réseaux font de l'informatique un moyen pour écrire et communiquer au même titre que l'est le papier depuis *Cai Lun* et l'imprimerie depuis *Gutenberg*. Mais les langues ne sont pas égales devant le processus d'informatisation et les populations parlant des langues mal dotées ont un accès limité à ces nouveaux moyens, limitation pouvant aller d'une simple gêne à une incapacité totale. L'Amazighe fait partie de ces langues peu dotées informatiquement. Par conséquent, des recherches scientifiques et linguistiques sont lancées pour remédier à cette situation. L'un des volets prioritaire de cette recherche, est de concevoir et réaliser des applications capables de traiter de façon automatique des données linguistiques (données exprimées dans la langue naturelle Amazighe). Dans ce contexte, nous proposons des méthodes et des stratégies pour produire un outil de :

1) traitement de texte amazighe sous codage ASCII et un autre sous format Unicode après l'intégration du format Unicode amazighe dans les applications informatiques par les firmes responsables.

2) traduction automatique et gestion d'une base lexicale Amazighe.

Ce papier est composé de cinq parties. Dans la première partie, nous présentons le contexte linguistique et le système d'écriture de la langue Amazighe. La deuxième partie est consacrée à la description des ressources et logiciels retenus dans le cadre d'informatisation de la langue. Nous présentons dans la troisième partie des éléments de base de système d'écriture informatique amazighe. Dans la quatrième partie nous présentons les différentes méthodes d'informatisation et leurs mises en œuvre. La dernière partie est consacrée à la mise en œuvre de certaines méthodes et les outils impliqués.

# **2. Amazighe : langue naturelle**

# **2. 1. Historique**

L'alphabet berbère ou Amazighe a subi des modifications et des variations depuis son origine jusqu'à nos jours. Du libyque jusqu'au néotifinaghe en passant par le tifinaghe saharien et le tifinaghe touareg. Nous retraçons ci-dessous les aspects les plus importants de chacune de ces étapes.

# **2. 1. 1 Le libyque**

Il s'agit des variétés de tifinaghe les plus anciennes. Il existe deux formes du libyque, l'oriental et l'occidental. La forme occidentale a été utilisée le long de la côte méditerranéenne de la Kabylie jusqu'au Maroc et sans doute aux Îles Canaries. La forme orientale a été utilisée dans le Constantinois, en Aurès et en Tunisie.

# **2. 1. 2. Le tifinaghe saharien**

Cette variété est également appelée libyco-berbère ou touareg ancien. Elle contient des signes supplémentaires par rapport au libyque, plus particulièrement un trait vertical pour noter la voyelle finale /a/. Cette variété fut utilisée pour transcrire le touareg ancien mais ces inscriptions sont incomprises [Ircam 04b].

# **2. 1. 3. Le tifinaghe touareg**

Il existe au sein du tifinaghe touareg quelques divergences dans la valeur attribuée aux signes qui correspondent aux variations dialectales touarègues. Si d'une région à une autre, la forme et le nombre des signes peuvent changer, les textes restent en général mutuellement compréhensibles.

# **2. 1. 4. Le néotifinaghe**

Le néotifinaghe désigne les systèmes d'écriture développés pour représenter les parlers berbères (amazighes) du Maghreb. La première variante fut celle proposée à la fin des années 60 par l'Académie berbère (AB) sur la base de lettres tifinaghes touarègues, elle est largement diffusée au Maroc et en Algérie surtout en Kabylie. Ce vocable comprend aussi d'autres variantes venues développer ou pour certaines corriger les quelques imperfections du système de l'Académie berbère.

La famille élargie des Berbères qui possède comme écriture traditionnelle et commune l'écriture tifinaghe est de près de vingt millions. Au Maroc, le berbère (« amazighe ») marocain englobe les trois grandes variantes du Maroc : le *tarifit*e, le *tamazighte* et le *tachelhit*e. Plus de 40% de la population marocaine est berbérophone. Toutefois, tous les Marocains sont concernés par cet alphabet. L'enseignement de l'amazighe, écrit en tifinaghe, sera généralisé et obligatoire au Maroc.

L'IRCAM se penche pour attendre cet objectif.

# **2. 2. Tifinaghe : L'alphabet amazighe**

# **2. 2. 1. Caractères tifinaghe**

L'IRCAM a proposé à l'Organisation de Standarisation Internationnale (21/06/2004) [Ircam 04] l'Alphabet Tifinaghe et ce dernier a été confirmé. Cette proposition comprend quatre sous-ensembles de caractères tifinaghes :

1. le jeu de base de l'IRCAM ;

2. le jeu étendu de l'IRCAM ;

3. d'autres lettres néotifinaghes en usage ;

4. des lettres touarègues modernes dont l'usage est attesté.

la liste de l'alphabet Tifinaghe et le plan Unicode associé attribuée par l'ISO est illustré à la figure 1.

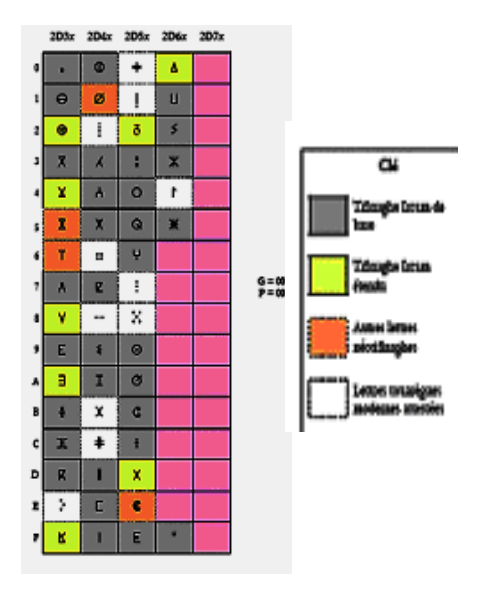

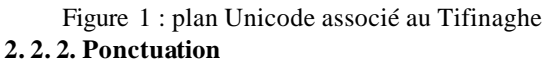

Nous ne connaissons pas de signe de ponctuation particulier au tifinaghe. L'IRCAM a préconisé l'emploi des signes conventionnels qu'on retrouve dans les écritures latines : « » (espace), «. », «, », « ; », « : », « ? », « ! », « … », etc. En conséquence, cette proposition ne présente aucun signe de ponctuation tifinaghe.

# **2. 2. 3. Tri**

Seul l' IRCAM a défini un ordre précis décrit par l'expression ci-dessous (a < b, signifie que *a* est trié avant *b*) :

 $\lambda_0 < \Theta < \overline{X} < \overline{X}^u < \Lambda < E < \vartheta < H < \overline{K} < \overline{K}^u < \overline{D}$  $D < X < A < X < Z < E < I < H < E < I < 8 < O$  $0 < Q < H < \Theta < \Theta < G < t < E < H < S < X < H$ 

# **2. 2. 4. Chiffres**

L' IRCAM a retenu les chiffres « arabes » occidentaux (0, 1, 2, 3, 4, 5, 6, 7, 8, 9) pour l'écriture tifinaghe. Cette proposition n'introduit donc aucun nouveau chiffre ou nombre.

# **2. 2. 5. Directionnalité**

L'IRCAM a retenu la direction horizontale de gauche à droite pour l'écriture tifinaghe.

# **2. 2. 6. Clavier Amazighe**

L'alphabet Tifinaghe est composé de trente trois caractères. La figure 2 illustre un clavier sous format ASCII proposé par le centre CEISIC de l'IRCAM [Ircam 03a] [Ircam 03b].

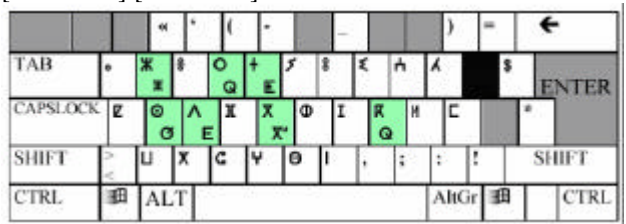

Figure 2 : clavier Tifinaghe sous format ASCII Les 26 premiers caractères sont accessibles directement. Les caractères emphases s'obtiennent en utilisant la case Noir (le « ^ » en clavier latin) de la même façon qu'on utilise le « ^ » en français (pour taper le « â »).

# **3. Ressources et logiciels retenus dans le cadre d'informatisation de l'Amazighe**

Du mot *informatisatio*n, le Grand Robert de la Langue Française donne la définition : « *Introduction dans une activité des méthodes informatiques* ». Idéalement, informatiser une langue c'est donc mettre à la disposition de l'utilisateur humain tous les moyens dont il a besoin dans sa langue, qu'elle soit écrite ou non : dialogue avec la machine, outils pour écrire ou lire un texte (« en local »), envoyer un courrier électronique (« en réseau »), traduction informatisée dans une autre langue, etc.

Voici plus précisément les ressources et les logiciels que nous retiendrons ici comme cadre de l'informatisation de l'Amazighe :

#### **Ressources** :

Dictionnaires : bilingues et d'usage, **Logiciels** :

- $\triangleleft$  logiciels de traitement de texte,
	- $\checkmark$  saisie et visualisation,
	- recherche et remplacement de texte,
	- $\checkmark$  sélection du texte.
	- $\checkmark$  tri lexicographique.
	- $\checkmark$  correction orthographique,
	- $\checkmark$  correction grammaticale,
	- $\checkmark$  correction stylistique,
- v logiciels de traitement de l'oral :
	- $\checkmark$  synthèse vocale,
	- $\checkmark$  reconnaissance de la parole,
- $\triangleleft$  logiciels de traduction automatique et d'aide à la traduction de l'écrit et de l'oral,
- v logiciels de reconnaissance optique de caractères Amazighe (ROC),
- $\triangle$  logiciels fournissant des services avancés (résumé auto, …),
- v logiciels existants adaptés : Il s'agit de logiciels réalisés à l'origine pour des langues bien dotées et adaptés à l'Amazighe, mais avec des modifications ne nécessitant pas de techniques de traitement des langues, par exemple : traduction des menus et messages dans l'Amazighe, adaptations culturelles, choix de polices compatibles avec l'encodage et la technologie d'affichage.

Le tableau 1 illustre les développements nécessaires pour réaliser les ressources citées ci-dessus.

# **4. Système informatique d'écriture Amazighe**

Les systèmes d'exploitation actuels des microordinateurs intègrent la capacité Unicode dans le sens qu'ils présentent une interface de programmation compatible avec Unicode.

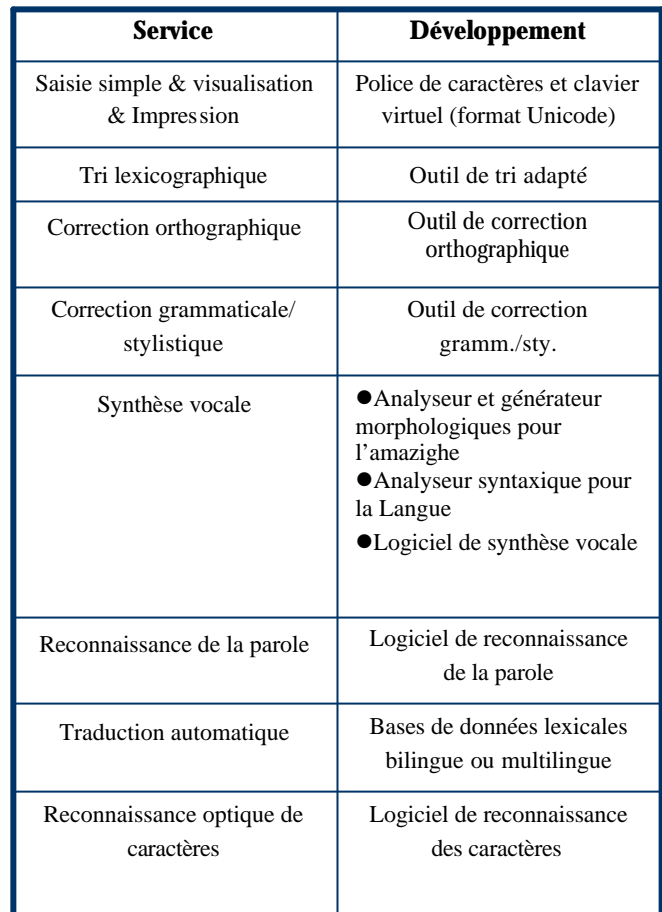

#### Tableau 1 : développements à réaliser pour la langue Amazighe

Ils sont donc nativement multilingues, pour autant que le système d'écriture considéré soit dans Unicode et qu'une police de caractères existe et fonctionne pour ce système d'écriture. Ces systèmes d'exploitation sont en particulier :

- $\triangleright$  Windows depuis la version NT 3.1 en 1993;
- $\blacktriangleright$  MacOS à partir de la version 8.5 en 1998;
- ÿ Linux à partir d'XFree86 4.0 en 2000.

L'élément de base permettant de créer du texte est la fenêtre d'édition (fenêtre dans laquelle on peut saisir du texte). Des fenêtres d'édition évoluées permettant l'édition dans plusieurs systèmes d'écriture contenus dans Unicode, voire dans tous, sont incluses dans les environnements de développement sous forme d'objets ou d'interfaces de programmation (API). L'utilisation de ces fenêtres d'édition permet un gain de temps considérable, ces objets étant devenus très complexes avec la prise en compte d'Unicode. Ils réalisent en effet les fonctions suivantes :

- $\geq$  gestion des actions clavier et souris,<br> $\geq$  affichage du texte.
- affichage du texte,
- $\triangleright$  coupures de fin de ligne,
- $\triangleright$  justification du texte,
- $\geq$  gestion du mouvement du curseur,
- $\triangleright$  sélection du texte (vidéo inversée),
- copie collage.

En plus de ces fonctions de base, les fenêtres d'édition courantes (HTML, RTF, Word...) gèrent l'association d'attributs — gras, italique, souligné, police... — à des parties de texte, grâce, généralement, à un balisage du texte.

Ces fonctions, déjà assez lourdes à développer pour du texte en caractères latins, deviennent extrêmement complexes avec la prise en compte des contraintes liées à l'ensemble des systèmes d'écriture :

- ÿ forme de caractères dépendant de leur voisinage (par exemple arabe, hébreu, thaï et hindi), ce qui n'est pas le cas pour l'amazighe puisque, pour l'instant, on a pas d'écriture cursive.
- ÿ bidirectionalité (par exemple un texte qui contient une partie amazighe et une partie arabe ou latin),

Ainsi, des fonctions paraissant aussi basiques que la sélection de texte et même la gestion de la position du curseur deviennent de véritables casse-tête, en particulier avec des textes incluant à la fois les systèmes d'écriture amazighe et latin.

De nombreuses applications compatibles avec Unicode ont été développées, en particulier des suites bureautiques et des navigateurs Internet. Certaines proposent des services linguistiques : détection automatique de la langue, formatage automatique de la date, coupure des mots en fin de ligne, segmentation (pour les écritures sans séparateur entre mots), correcteurs d'orthographe, de grammaire et de style, tri lexicographique, dictionnaire de synonymes, résumé automatique, etc.

Par exemple, Office XP, l'une des suites bureautiques les plus répandues, inclut des outils linguistiques pour quarante-huit langues [LREC 98] [TALN 03]. Certaines de ces applications sont elles-mêmes des objets pouvant être utilisés comme plates-formes pour informatiser la langue Amazighe.

Parmi les objets à utiliser dans nos développements figurent la classe EDIT, fenêtre d'édition simple ne permettant d'afficher qu'une police à la fois, la classe *CRichEditCtr*l, fenêtre d'édition RTF et l'application *Wor*d, traitement de texte incluant la très performante classe d'édition *Ww*G.

# **5. Méthodes pour l'informatisation de l'amazighe**

#### **5. 1. Informatisation sous contraintes**

L'informatisation de l'Amazighe est rendue difficile pour des raisons diverses, incluant :

- $\geq$  les difficultés linguistiques :
	- $\checkmark$  faible niveau de description de la langue,
	- $\checkmark$  langue peu écrite,
- ÿ les faibles nombre, revenu et compétences des locuteurs, ce qui entraîne :
	- $\checkmark$  moins d'utilisateurs potentiels,
	- $\checkmark$  moins de linguistes potentiels,
	- $\checkmark$  moins de développeurs potentiels.

Ces difficultés doivent être évaluées au début du projet d'informatisation, de même que les ressources dont on

dispose pour la langue : dictionnaires, grammaires, personnes compétentes et motivées pour mener à bien le projet.

#### **5. 2. Trouver des solutions adaptées : idées forces**

# **5. 2. 1. Bénéficier de développements faits pour des langues liées**

Les locuteurs des langues communiquent généralement avec l'extérieur de leur groupe à travers une langue véhiculaire dite langue pivot et qui peut être centrale ou super centrale. Bien que n'étant pas nécessairement de la même famille linguistique, il est fréquent qu'elles partagent des éléments qui sont de nature à faciliter l'informatisation de la langue (système d'écriture, éléments de vocabulaire, dictionnaires bilingues). Les synergies avec ces langues pivot seront donc à évaluer et devront conduire à une stratégie de développement les incluant. [LREC 98].

lAmazighe est une langue voisine à l'arabe et le français. Par conséquent, il est très possible de bénéficier des liens qui unissent l'amazighe et le français ou l'arabe (déjà bien informatisée) pour utiliser les ressources de cette dernière et faciliter les développements.

#### **5. 2. 2. S'intégrer à des projets et environnements génériques, open source et à pivot**

*Projet UNL* (www.undl.org): L'NUL est l'acronyme de ' Universal Networking Language'. C'est un langage artificiel qui réplique, dans le Web, les fonctions des langages naturels dans la communication humaine. Il permet aussi aux ordinateurs du monde entier de inter communiquer, et enfin, avoir une infrastructure linguistique pour distribuer, recevoir et comprendre les informations multilingues. Par conséquent, il permet aux différentes populations du monde d'exprimer toutes les connaissances communiquées par les langages naturels. Dans ce contexte, il est de plus en plus nécessaire de créer des documents multilingues qui intègrent l'Amazighe [Rachidi 04]. L'idée actuelle est de faire de la traduction manuelle collaborative sur le Web à l'aide d'une mémoire de polyphrases multilingues (MPM) outils en construction par l'équipe de Mr C. Boitet (GETA, CLIPS, IMAG à Grenoble, France) [Berment 04], puis d'intégrer le résultat (les phrases en Amazighe) dans le document en UNL-XML. Enfin, il faudra construire un déconvertisseur UNL-Amazigh et un enconvertisseur.

*Projet Papillon* (www.papillon-dictionary.org): ce projet a comme objectif de concevoir et de créer une base lexicale multilingue. Il est soutenu par la communauté internationale. L'amazighe intégrera le projet dés que le format Unicode sera bien installé dans les plates formes logicielles.

# **5. 2. 3. Recourir à la contribution linguistique généralisée : mutualisation**

Nous pensons que des ressources linguistiques de qualité peuvent être obtenues efficacement grâce à un travail coopératif sur Internet [Berment 04] par un groupe de travail distribué. Cette idée d'une « contribution linguistique généralisée » sur le web était au centre du projet Montaigne proposé en 1995 par le GETA et la société SITE-Eurolang mais qui n'avait pu,

à cette époque, être réalisé faute de financement [Berment 04].

# **5. 2. 4. Recycler les dictionnaires existants**

La réalisation d'une base lexicale de qualité est une tâche lourde dans le processus d'informatisation de l'Amazighe. Une alternative à la construction complète et coûteuse d'une base lexicale est le retraitement de fichiers contenant des dictionnaires destinés à être utilisés sous forme papier. Les dictionnaires papier répondant à des exigences différentes des bases lexicales, la récupération n'est pas immédiate. Pour faciliter ce travail de récupération, il est possible d'utiliser des outils tels que *RecupDic* dans lequel la structure textuelle des dictionnaires est décrite formellement de façon à automatiser leur transformation en base lexicale. Notons qu'un tel processus ne peut souvent être mis en oeuvre qu'après une étape de « normalisation » semi-automatique ad hoc, destinée à réduire le « bruit ».

#### **5. 3. Appliquer une gestion adaptée**

#### **5. 3. 1. Déterminer quel produit réaliser**

Compte tenu des moyens réduits dont on dispose pour informatiser l'amazighe, il est important de cibler le produit que l'on veut réaliser.

- ÿ S'agit-il d'un produit destiné au grand public ou d'un prototype de laboratoire ?
- ÿ S'agit-il d'un traitement de texte, d'un service de traduction en ligne ou d'un outil de traitement de l'oral ?
- ÿ S'agit-il d'un logiciel pour Palm ou pour microordinateur sous Linux / Windows / Mac OS ?
- $\blacktriangleright$  La cible dispose-t-elle de ces moyens ?
- $\triangleright$  S'agit-il d'un produit gratuit ou payant ?
- $\triangleright$  Quand sera-t-il disponible ?
- $\triangleright$  Comment sera-t-il diffusé ?

Ces questions de marketing sont essentielles pour que le projet produise un résultat utile.

# **5. 3. 2. Déterminer qui réalise les logiciels et ressources**

L'informatisation de l'amazighe par les locuteurs eux mêmes peut être rendue très difficile par le fait qu'ils ne sont pas suffisamment formés pour réaliser le travail. D'une manière plus générale, l'informatisation de l'amazighe nécessite des informaticiens et / ou linguistes qui peuvent être ou non des locuteurs de la langue. Plusieurs cas de figure s'offrent à nous.

L'informatisation peut être réalisée par :

- $\triangleright$  un groupe local créé spécifiquement,
- $\triangleright$  un groupe travaillant à un projet Open Source / logiciel libre,
- $\geq$  des membres de la diaspora travaillant en réseau,
- $\triangleright$  une société spécialisée,
- $\triangleright$  un laboratoire universitaire scientifique,
- $\triangleright$  un institut de langue et de linguistique,
- $\triangleright$  une association entre plusieurs de ces possibilités.

Selon le financement prévu pour le projet, la participation d'un groupe local peut être impérative. C'est le cas de financements pour l'aide au développement (ICT4D) qui visent à l'acquisition d'une compétence informatique au sein des pays en développement. Dans tous les cas, le besoin de financement devra être évalué au début du projet.

# **5. 3. 3. Etablir un plan de développement**

L'informatisation de l'Amazighe est un projet complexe dont la maîtrise passe par un découpage en tâches élémentaires qu'il faut organiser dans un plan de développement.

#### **5. 4. Plan de développement proposé pour l'amazighe**

Les développements se dérouleront en deux phases distinctes ayant nécessité chacune un plan de développement spécifique :

- $\geq$  la réalisation d'un traitement de texte bien adapté à l'écriture Amazighe,
- ÿ le développement d'outils d'aide à la traduction et d'une base lexicale en intégrant les projets UNL et le papillon).

# **6. Mise en œuvre et outils impliqués**

# **6. 1. Phase actuelle (avant le format Unicode) : Réaliser un traitement de texte pour l'amazighe**

On peut réaliser une plate forme logicielle qui permet de traiter un texte Amazighe sous format Ascii avec C / C++ et utilisant uniquement le SDK (Software Development Kit) de Windows, qui visait les premiers niveaux du service de traitement du texte. Il inclut les fonctionnalités suivantes :

- $\triangleright$  saisie de textes amazighe indépendant de la police utilisée et utilisant un clavier intuitif,
- $\triangleright$  changement de police (donc transcodage),
- > mise en forme canonique du texte sélectionné (standardisation, saisie non univoque)
- ÿ facilité de sélection à la souris et au clavier des syllabes et des mots amazighe,
- ÿ formatage de textes Amazighes, pour les rendre utilisables par des traitements de texte commerciaux,
- $\triangleright$  export aux formats TeX et RTF,
- $\geq$  construction d'un lexique à partir de textes (ajouter, modifier, supprimer une entrée dans un lexique local),
- $\triangleright$  traduction en français de mots amazighe,

ÿ transcription phonétique du texte sélectionné. L'interface proposée de cette plate forme est illustrée à la figure 3.

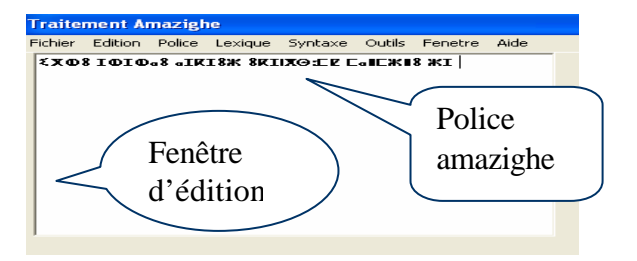

Figure 3 : éditeur pour un système d'écriture Amazighe

Elle ne sera pas assez ergonomique par rapport aux standards du marché des traitements de texte. En particulier, la fenêtre d'édition ne permettra d'avoir qu'une police à la fois et plusieurs fonctions, telles que l'impression, ne seront pas développées. Il faut aller un peu plus loin et offrir un traitement de texte grand public de qualité offrant des fonctionnalités Amazighiennes. Ce qui amènera à penser au développement des applications qui tiennent compte de format Unicode.

#### **6. 2. Phase Post Unicode**

#### **6. 2. 1. En utilisant Word Pad**

Word Pad peut servir comme base pour une version Amazighe (Amazighe Pad). Ces sources sont disponibles dans C++ de MicroSoft. Word Pad est développé dans C++ et s'appuis sur les classes de la Bibliothèque MFC (Microsoft Fondation Classes) [Berment 04]:

- ÿ Classe de la fenêtre d'édition CRich Edit Ctrl;
- $\triangleright$  Format Rich text

#### **6. 2. 2. En utilisant WinWord**

On peut Utiliser le kit du développeur Word (Word's developer's kit). C'est un ensemble de modules C qui permet de s'interfacer avec Word. Le principe c'est de développer une librairie dynamique qui se charge avec Word et qui appelle les fonctions de Word à travers une API appelée CAPI [Berment 04].

Le format proposé de cette barre est illustré à la figure 4.

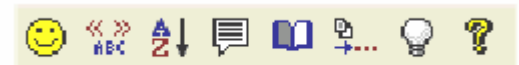

Figure 4 : barre d'outils à intégrer dans MS WORD

De la gauche vers la droite, les fonctions des boutons sont :

- $\geq$  configuration AmazigheWord ;<br> $\geq$  changement de police Amazighe
- ÿ changement de police Amazighe ;
- $\triangleright$  tri de tableaux en amazighe ;
- $\triangleright$  transcriptions Amazighe ;
- $\triangleright$  dictionnaire électronique ;
- $\triangleright$  mise en forme du texte :
- $\triangleright$  choix amazighe-latin pour la saisie des textes ;
- $\triangleright$  l'aide en ligne.

# **7. Conclusion**

Née avec l'informatique, l'informatisation des langues a évolué, offrant de plus en plus de services pour de plus en plus de langues. C'est cependant un processus coûteux qui ne bénéficie actuellement qu'à une faible partie des langues du monde (moins de 1 %) [LRE 98].

Informatiser l'Amazighe demande un effort de plusieurs chercheurs et l'utilisation des leviers permettant d'obtenir rapidement des logiciels de qualité. L'existence du standard Unicode, qui vient d'intégrer l'amazighe ces derniers mois, a récemment permis la réalisation de systèmes d'exploitation et de logiciels couvrant de nombreux systèmes d'écriture tout en évitant la multiplication des incompatibilités

entre plates-formes. L'Amazighe bénéficie ainsi d'outils d'édition performants. Le codage et les principes de base étant communs aux différents systèmes d'écriture. La dynamique Unicode a ainsi conduit à la réalisation de logiciels performants et génériques couvrant en grande partie le premier niveau des services de traitements du texte, c'est à dire à la création de fenêtres d'édition fortement multilingues (services de saisie, de visualisation / impression, de recherche / remplacement et de sélection du texte).

# **8. Références**

[Berment 04] Vincent Berment méthodes pour informatiser des langues et des groupes de langues « peu dotées », thèse de Doctorat de l'université Joseph Fourier, Grenoble 1, UFR d'informatique et mathématiques appliquées, 18 mai 2004.

[Ircam 03a] Institut royal de la culture amazighe, Centre des études informatiques et des systèmes d'information et de communication, Élaboration d'une première version du clavier amazighe, L. Zenkouar, Y. Belkasmi & Y. Aït Ouguengay, Rabat, plan d'action 2003, cf. aussi http://www.IRCAM.ma/Telecharger/pilote.htm

[Ircam 03b] Institut royal de la culture Amazighe, centre des études informatiques et des systèmes d'information et de communication, Conception et mise au point des polices suivantes :

- $\checkmark$  police standard Tifinaghe-Iracm, L. Zenkouar, Y. Aït Ouguengay & H. Jaa ;
- ¸ police Tifinaghe-Iracm izzuren, Y. Aït Ouguengay, H. Aarab & L. Zenkouar ;
- ¸ police Tifinaghe-Iracm taromit, Y. Aït Ouguengay, H. Aarab & L. Zenkouar ;
- ¸ police Tifinaghe-Iracm tissnat n'irrumin, Y. Aït Ouguengay, H. Aarab & L. Zenkouar,

Rabat, plan d'action 2003, cf. http://www.IRCAM.ma/Telecharger/polices.htm

[Ircam 04a] Proposition d'ajout de l'écriture Tifinaghe au répertoire de l'ISO/CEI 10646 (format Unicode), 21/06/2004, centre CEISIC, IRCAM, Rabat, Maroc

[Ircam 04b] Institut Royal de la Culture Amazighe, Centre de l'Aménagement Linguistique (sous presse), Graphie de la langue amazighe, Coordinateur El Mehdi Iazzi, Publications de l'IRCAM, Rabat, 2004.

[LREC 98] l'atelier sur les langues minoritaires des conférences LREC (tous les deux ans depuis 1998):

- ¸ http://www.lrec-conf.org/fr/index.html, http://www.lrec
	- conf.org/lrec98/ceres.ugr.es/\_rubio/elra/minor ity.html,
- http://www.lrecconf.org/lrec2000/www.cstr.ed.ac.uk/SALTM IL/lrec00.html,

# http://www.lrec-

conf.org/lrec2002/lrec/wksh/WP15agendaF.html

[Rachidi 04] Ali Rachidi, Les Graphes UNL: un concept unificateur pour l'intégration de l'Amazighe

dans des Documents Multilingues, séminaire internationale : La typographie entre les domaines de l'art et de l'informatique, IRCAM, Rabat sep. 2004

[TALN 03] l'atelier associé à TALN 2003 « Traitement automatique des langues minoritaires et des<br>petites langues »: http://www.sciences.univ- $\rightarrow$  : http://www.sciences.univnantes.fr/irin/taln2003/page/acte\_sommaire.html#atelie r .